# **BAB IV PEMBAHASAN**

#### **4.1 Perencanaan pada mesin uji lelah Cantilever Rotating Bending**

## **a. Perencanaan pada motor listrik**

Perencanaan jenis motor listrik vang digunakan pada rancangan alat uji lelah dengan spesifikasi sebagai berikut:

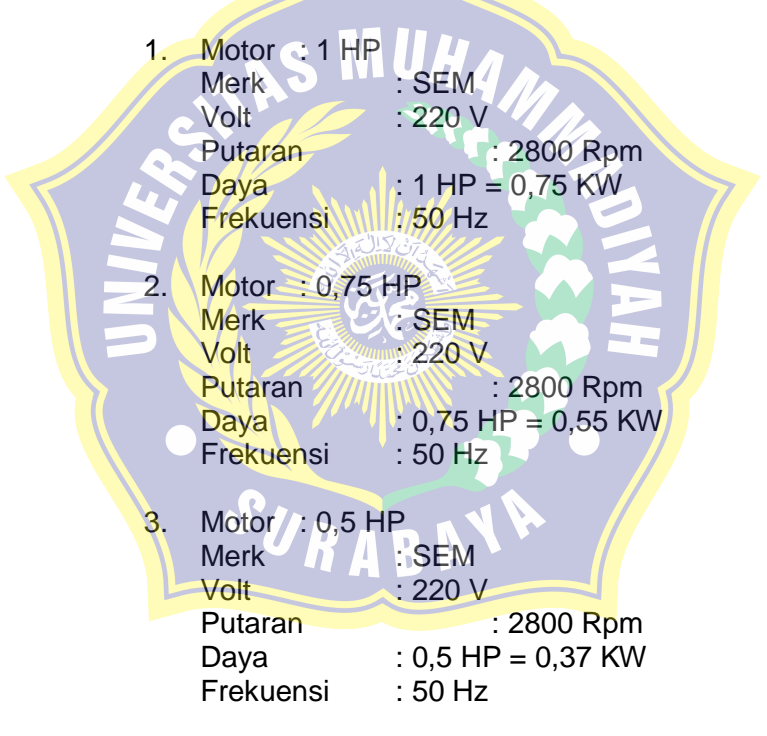

Dari data diatas dapat menghitung torsi pada motor listrik dengan menggunakan (persamaan 2.6) maka daya perencanaan dapat ditentukan sebagai berikut:

- 1. Motor 1 HP
	- $P_d = f_c$ .  $P = 2.0 \times 0.75 = 1.5$  KW
- 2. Motor 0,75 HP  $P_d = f_c$ .  $P = 2.0 \times 0.55 = 1.1$  KW
- 3. Motor 0,5 HP  $P_d = f_c$ .  $P = 2.0 \times 0.37 = 0.74$  KW

Sehingga torsi dapat dihitung (persamaan 2.7) dari daya perencanaan yaitu sebagai berikut:

1. Motor 1 HP

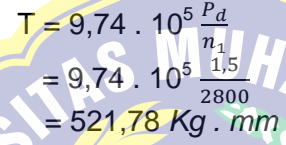

2. Motor 0,75 HP  $T = 9.74$ ,  $10^5$   $\frac{Pa}{A}$  $\eta$  $= 9,74.10^5 \frac{1}{28}$ = 382,64 *Kg . mm*

3. Motor 0,5 HP  $T = 9.74$  .  $10^5 \frac{P_d}{A}$  $\boldsymbol{n}$  $= 9,74$  .  $10^5 \frac{0}{28}$ = 257,41 *Kg . mm*

**b. Puli dan belt**

Tipe sabuk puli yang dipilih adalah tipe A dengan sudut singgung sabuk sebesar 2a =  $40^{\circ}$  $a = 20^{\circ}$ *d*<sup>1</sup> = 2 *inch* = 50,8 *mm d*<sup>2</sup> = 3 *inch* = 76,2 *mm x* = 50 *cm* = 500 *mm*  $N_1 = 2800$  $N_2$  = 1920

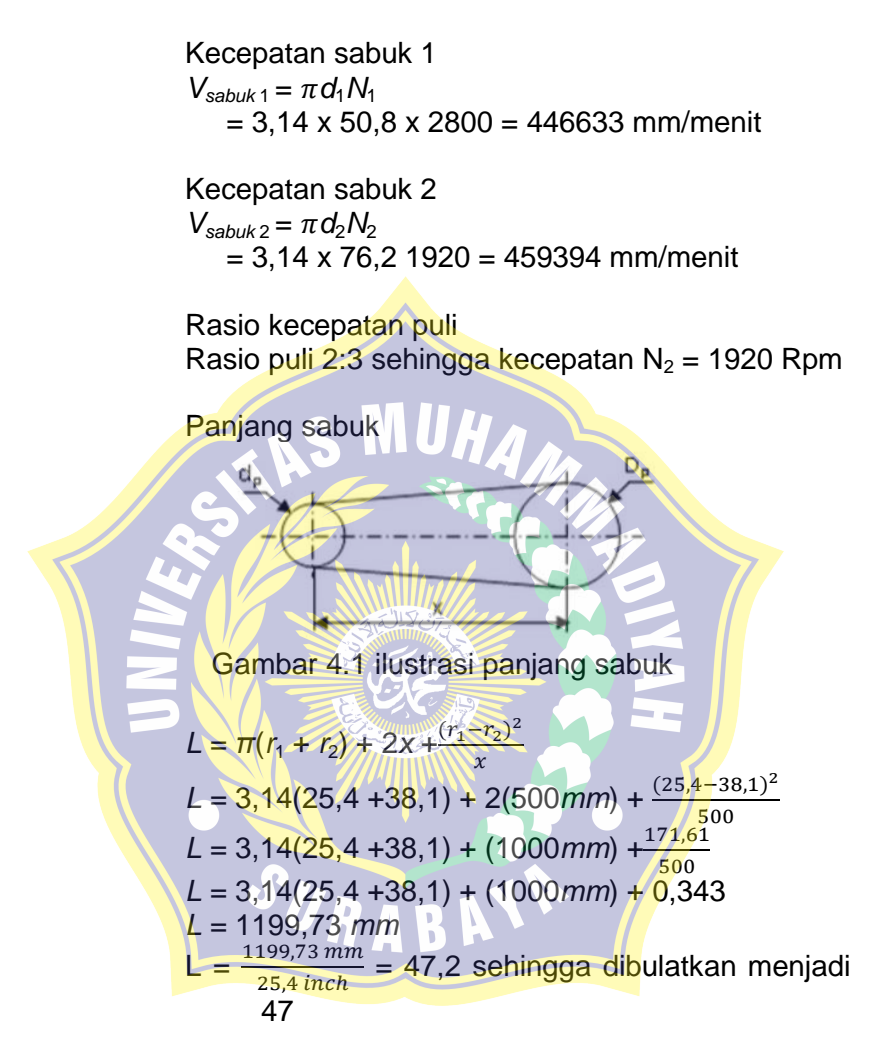

Jadi panjang sabuk beltnya adalah 47 inch tipe A

#### **c. Perencanaan poros**

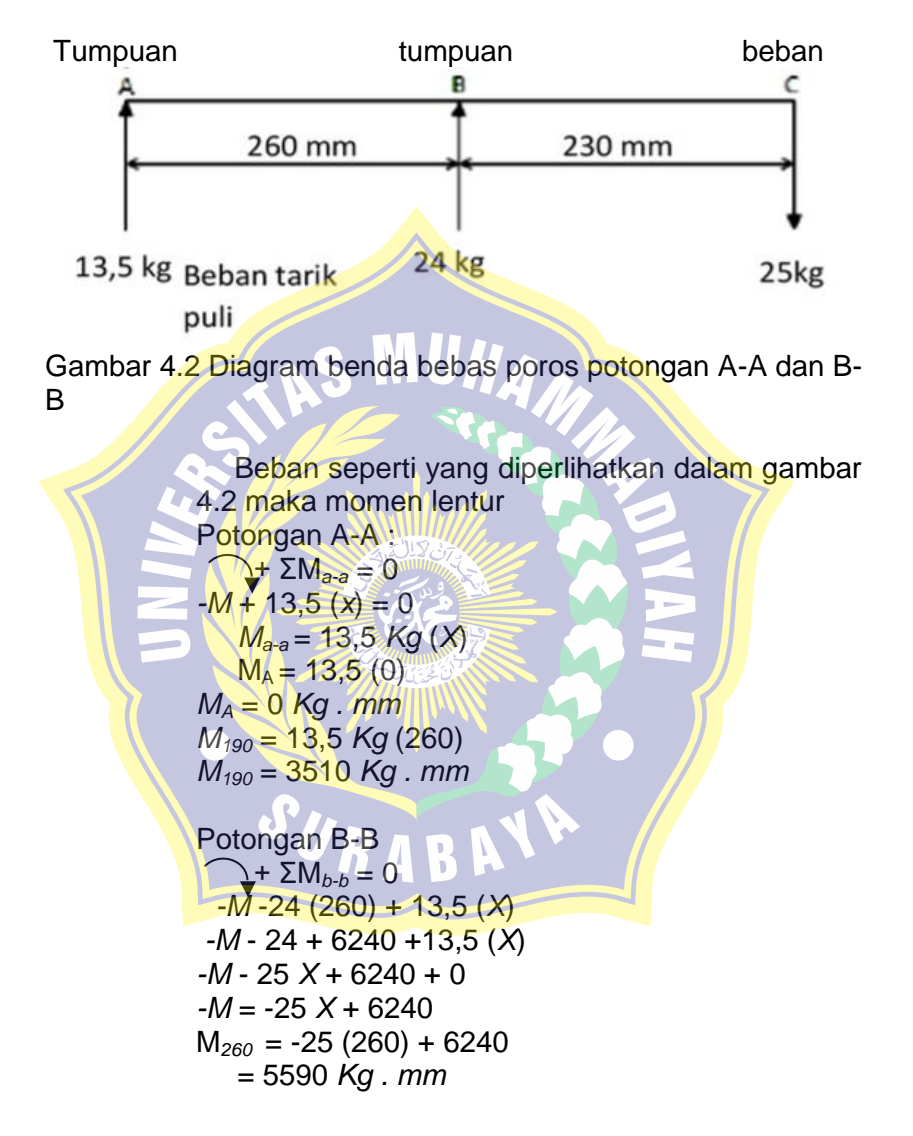

Panjang total terhadap pembebanan *M260+230* = *M<sup>490</sup>* = 25 (490) – 6240  $= 12250 - 6240$  $= 6010$  Kg . mm

Untuk menentukan diameter poros yang akan digunakan dalam rancangan alat uji lelah dapat dihitung dengan menggunakan (persamaan 2.14).

Bahan poros ST 60,  $\sigma$  = 62 Kg/mm<sup>2</sup>  $Sf = 6.0$   $Sf<sub>2</sub> = 2.0$  $\tau_a = \frac{\sigma}{\sigma_f}$  $\mathcal{S}_{0}^{(n)}$  $=\frac{6}{10}$ 6  $= 5.1$  *Kg/mm*<sup>2</sup>

Dengan menggunakan (persamaan 2.15), sehingga dapat menghitung diameter poros minimum yang akan digunakan untuk alat uji lelah adalah: Dengan memasukkan *Km* = 1,5 *K<sub>t</sub>* = 1,0 [ 5  $\frac{1}{\tau_a} \sqrt{(K_m \cdot M)^2 + (K_t \cdot T)^2}$  $\mathbf{1}$  $\overline{c}$  $=$   $\overline{ }$ 5  $\frac{5.5}{5.1}\sqrt{(1.5 \times 2565)^2 + (1.0 \times 521.78)^2}$  $\mathbf{1}$  $\overline{\mathbf{c}}$  $=$   $\vdash$ 5  $\left[\frac{5,1}{5,1}\sqrt{1507510,61}\right]^2$  $\mathbf{1}$  $=[3882,7]^{\frac{1}{2}}$ 2 *d<sup>t</sup>* = 15,3 *mm dibulatkan menjadi 16 mm*

Jadi diameter poros minimum yang dapat digunakan pada perencanaan alat uji lelah tipe *Cantilever Rotating Bending* ini adalah 16 mm.

#### **d. Perencanaan Bantalan**

Nomor bantalan yang digunakan untuk alat uji lelah ini adalah 6024 karena kapasitas nominal spesifik berpengaruh pada umur bantalan. Dengan spesifikasi:

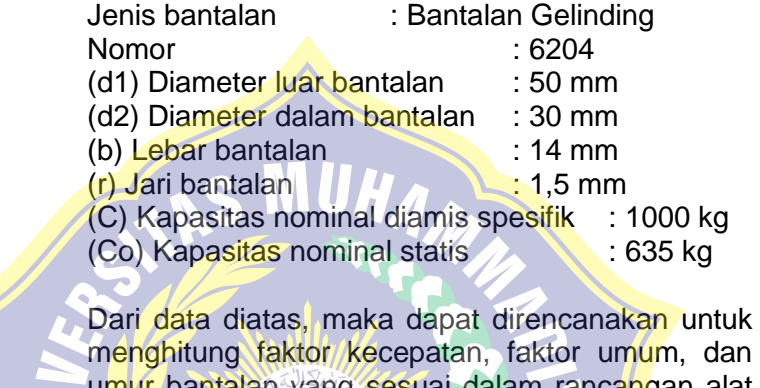

umur bantalan yang sesuai dalam rancangan alat pengujian lelah ini. Bantalan yang digunakan adalah jenis *deep groove ball bearing*.

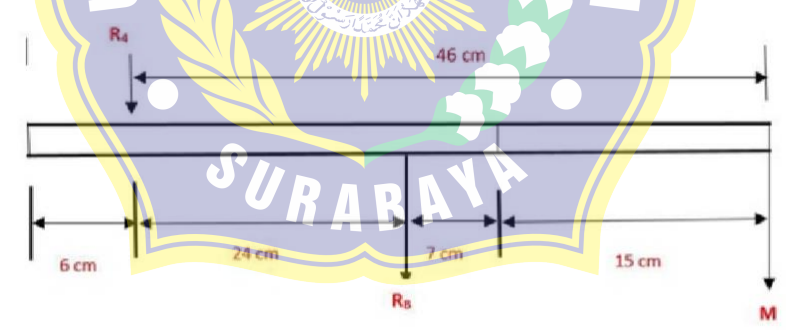

Gambar 4.3 diagram beban bebas poros

 Estimasi Reaksi Tumpuan Dengan beban maksimum 25 Kg

(1) 
$$
+\biggarrow{\text{ }} \sum F_y = 0
$$
  
\n $-R_A + R_B - 25 \text{ Kg} = 0$   
\n $+ \sum M_A = 0$   
\n $-R_B (24) + 25 (46) = 0$   
\n $R_B = \frac{25 (46)}{24}$   
\n $R_B = \frac{1150}{24}$   
\n $R_B = 47,9 \text{ Kg}$   
\n(2)  $R_A = R_B - 25 \text{ kg}$   
\n $R_A = 47,9 - 25 \text{ kg}$   
\n $R_A = 22,9 \text{ kg}$ 

 Analisa tumpuan A Menentukan beban ekuivalen dinamis (P<sub>r</sub>) :  $P_{rA} = X.V.F_{RA} + Y.F_{b}$ Karena, gaya aksial Fa = 0, maka nilai V=1 untuk cincin dalam yang berputar, dan harga faktor X=1,

maka:  $P_{RB} = X.V.F_{RB}$  $= 1 \times 1 \times 47.9$  $= 47.9$  *Kg* 

Dalam menentukan faktor kecepatan (*fn*) dipergunakan (persamaan 2.21).

 $f_n = \left[\frac{3}{2}\right]$  $\left[\frac{n}{n}\right]$  $\overline{1}$ 3  $= \left[\frac{33,3}{1920}\right]$  $\mathbf{1}$ 3 = 0,25 *Kg*

Berdasarkan (persaamaan 2.22) dapat menentukan faktor umur (*fh*).

$$
f_h = f_n \cdot \frac{c}{P}
$$
  
= 0,25 x  $\frac{1000}{13.5}$ 

= 18,5 *Kg.* Menentukan umur bantalan (*Lh*), berdasrkan (persamaan 2.24) maka didapat:  $L_h = 500 \cdot (f_h)^3$  $= 500 \times (18.5)^3$  $=\frac{1}{8}$  $3165813$  jam  $= 366$  tahun > Analisa Tumpuan B Menentukan beban ekuivalen dinamis (*Pr*) : Karena, gaya aksial Fa = 0, maka nilai  $V = 1$  untuk  $c$ incin dalam yang berputar, dan harga faktor  $X =$ 1, maka:  $P_{\text{rB}} = X$ . V.  $F_{\text{RB}}$  (rumus ditentukan di BAB 2)  $= 1 \times 1 \times 24$  = 24 *Kg* Dalam menentukan faktor kecepatan (*fn*) dipergunakan (persamaan 2.21).  $f_n = \frac{3}{2}$  $\left[\frac{3,3}{n}\right]^3$  $\mathbf{1}$  $=\frac{33,3}{1920}$  $\mathbf{1}$ 3 = 0,25 *Kg* Berdasarkan (persamaan 2.22) dapat menentukan faktor umur (*fh*).  $f_h = f_n \cdot \frac{c}{b}$  $\boldsymbol{P}$  $= 0,25 \times \frac{10}{2}$  $= 10.4$  *Kg* Menentukan umur bantalan (*Lh*) berdasarkan (persamaan 2.24) maka di dapat:  $\ddot{L}_h = 500 \cdot (f_h)^3$  $= 500 \times (10, 4)^3$  $=\frac{5}{264}$  $\frac{362432 \mu m}{8640 \mu m}$  = 65,09 tahun

## **4.2 Hasil Perhitungan Pengujian**

 $\triangleright$  Contoh hasil perhitungan pengujian fatik untuk aluminium 6061 Diketahui : Beban  $(W) = 6$  Kg Jarak antara beban dan titik pengujian (L) =13,5cm Diameter benda uji =  $0.8$  cm dan  $\pi$  = 3.14

Maka : Persamaan (2.5)  $\sigma = \frac{3}{2}$  $\pi d^3$  $\sigma = \frac{3}{7}$  $3,14(0,8cm)^3$  $\sigma =$ 2592  $3,14(0.512)$ σ = 2592 1.60768 σ = 1612,261 *Kg/cm*<sup>2</sup> Konversi satuan *Kg/cm*<sup>2</sup> ke Mpa dimana 1 *Kg/cm*<sup>2</sup>  $= 0.098$  Mpa, maka :  $\sigma = \frac{1612,261 kg}{cm^2}$  × 0,098 = 158,0016 Mpa

Karena dalam pengujian menghitung waktu menggunakan stopwatch maka dikonversi ke menit untuk mendapatkan siklusnya :

Waktu patah = 1 jam 30 menit =  $90$  menit maka data motor listrik = 1920 Rpm Maka siklus =  $90 \times 1920$  Rpm

 $= 172800$  putaran

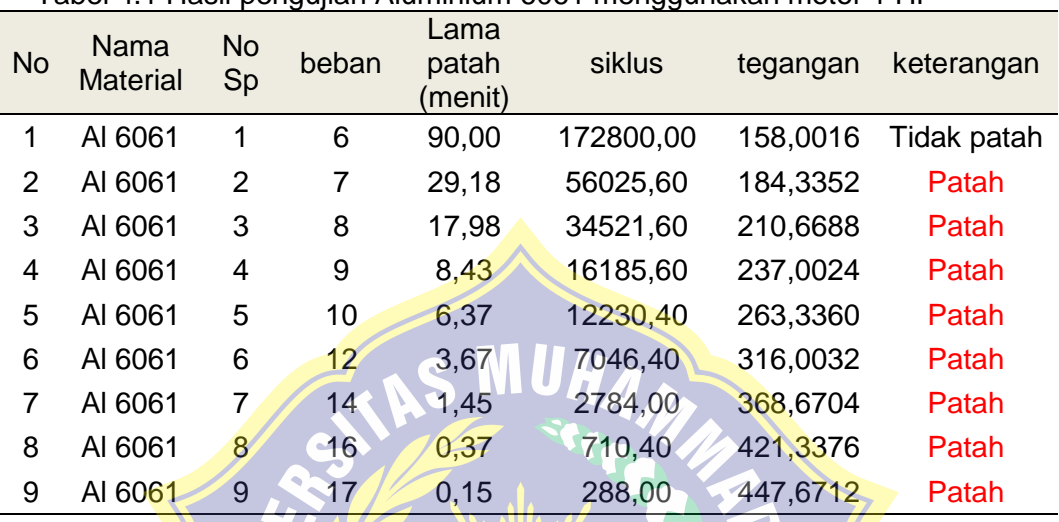

Tabel 4.1 Hasil pengujian Aluminium 6061 menggunakan motor 1 HP

Tabel 4.2 Hasil pengujian Aluminium 6061 menggunakan motor 0,75 HP

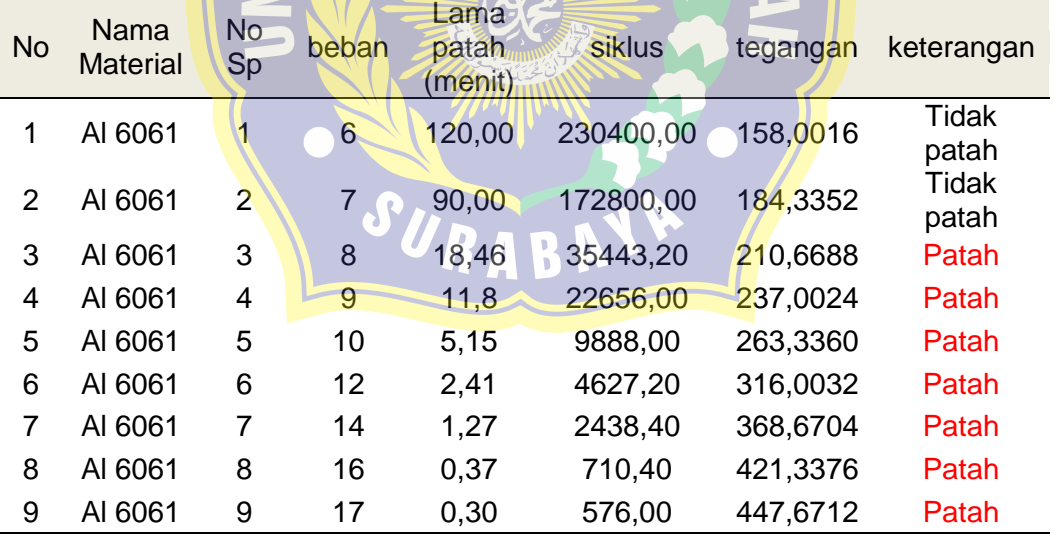

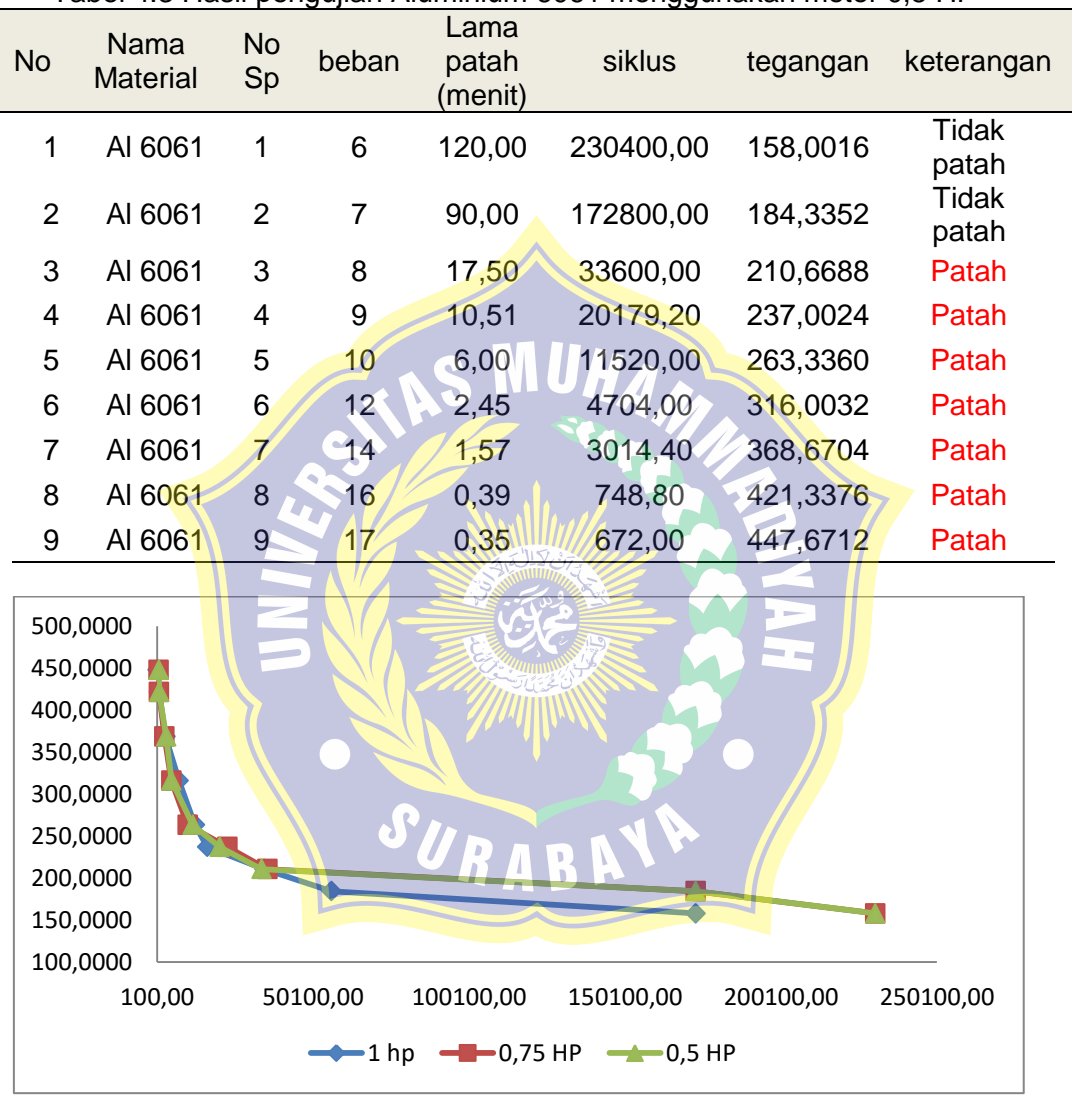

Tabel 4.3 Hasil pengujian Aluminium 6061 menggunakan motor 0,5 HP

Diagram 4.1 pengujian batang Aluminium 6061

Diagram 4.1 menunjukkan kurva S-N dari Aluminium 6061 dengan menggunakan ketiga motor yang berbeda, terlihat bahwa garis kurva pada likngkungan udara dilaboratorium Teknik Mesin Universitas Muhammadiyah Surabaya dengan batas lelah 158,000 Mpa, hal ini menunjukkan untuk kasus Cantilever Rotating Bending lebih baik diaplikasikan pada tegangan dibawah 158,00 Mpa.

❖ TORSI PADA POROS

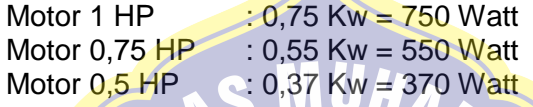

Rasio puli 2 : 3 sehingga kecepatan  $N_2$  = 1920 Rpm Untuk menghitung torsi menggunakan rumus sebagai berikut:

```
T=\frac{P}{P}\overline{n}Keterangan:
T = Torsi
P = \text{Dava}n = Putaran
```
Sebagai contoh perhitungan dibawah ini, data diambil dari motor pertama vaitu motor 1 HP

Torsi Motor 1 HP

 $T = \frac{7}{11}$  $\frac{750 \text{ Wait}}{1920 \text{ Rpm}} = 0,39 \text{ N} \cdot \text{m}$ 

Tabel 4.4 Torsi pada poros

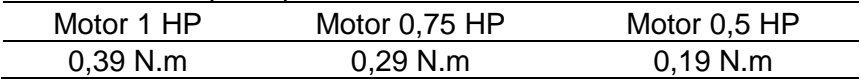

 $\div$  TEGANGAN GESER TORSIONAL DALAM POROS Untuk menghitung tegangan geser torsional menggunakan rumus sebagai berikut :

$$
T_{\text{max}} = \frac{Tc}{J}
$$

$$
J = \frac{\pi D^4}{32}
$$

Keterangan: *J* = kelembaman polar untuk spesimen *C* = jari-jari spesimen

*D* = diameter spesimen

Sebagai contoh perhitungan dibawah ini, data diambil dari motor pertama yaitu motor 1 HP

$$
J = \frac{3.14 \times 11 \, \text{mm}^4}{\frac{32}{14366.65 \, \text{mm}} \times 5.5 \, \text{mm}} = 1436.65 \, \text{mm}^4
$$
\n
$$
T_{\text{max}} = \frac{0.39 \, \text{N} \cdot \text{m} \times 5.5 \, \text{mm} \cdot \text{mm}}{14366.65 \, \text{mm}^4} = 1.99 \, \text{Mpa}
$$

Tabel 4.5 tegangan geser torsional

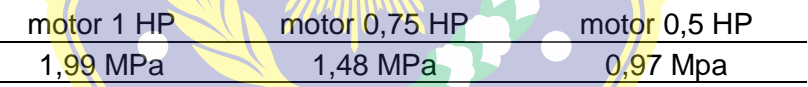

SUDUT PUNTIR DALAM POROS Untuk menghitung sudut puntir dalam poros menggunakan rumus sebagai berikut :

$$
\Theta = \frac{TL}{GJ}
$$

Keterangan:

 $\Theta$  = sudut puntir

 $T = Torsi$ 

 $L =$  panjang spesimen

 $G =$  modulus elastisitas spesimen  $\longrightarrow$  207 GPa

J = kelembaman polar

Sebagai contoh perhitungan dibawah ini, data diambil dari motor pertama yaitu motor 1 HP

 $\Theta = \frac{1}{2}$  $(207 \times 11^3 \frac{N}{mm^2})$  $= 0.000170758$  rad

Dengan menggunakan π rad = 180<sup>°</sup> Jadi  $\Theta = (0.000170758 \text{ rad})$  (180<sup>o</sup>/π rad)  $= 0.009788698^{\circ}$ 

Tabel 4.6 sudut puntir pada poros

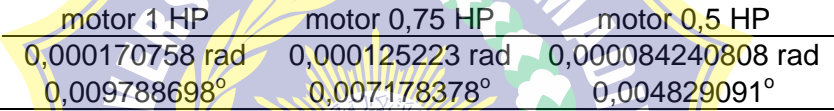

Maka tabel dari torsi pada poros, tegangan geser torsional, sudut puntir dalam poros adalah sebagai berikut :

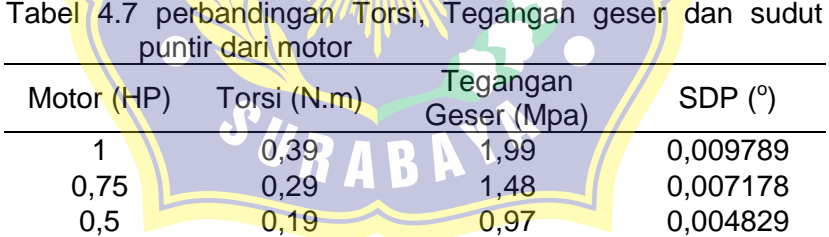

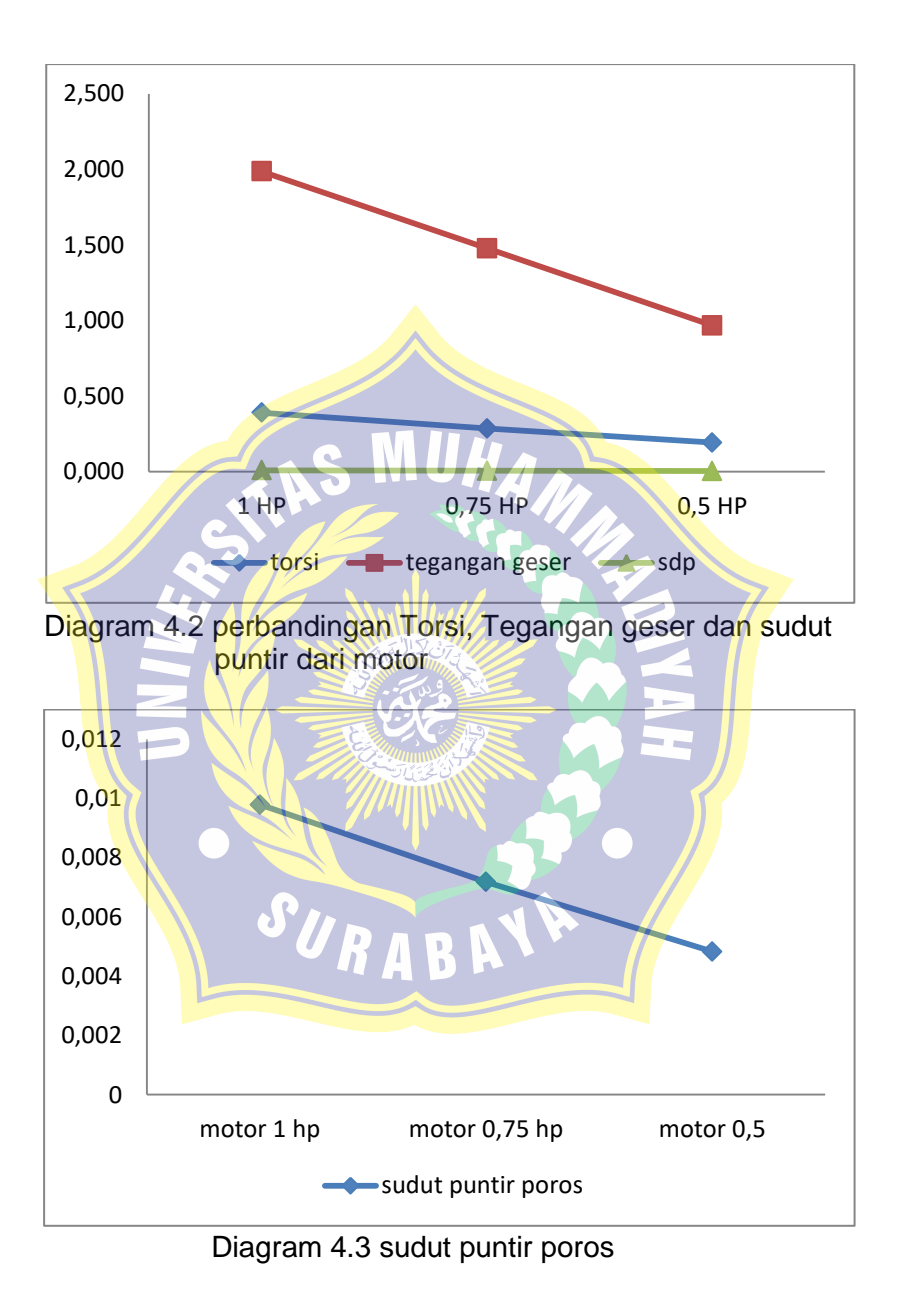

Diagram 4.3 dan 4.4 menunjukkan bahwa semakin kecil daya motor, semakin kecil sudut puntir yang terjadi pada poros, dengan sudut puntir yang semakin kecil maka jumlah siklus fatigue semiakin panjang. besar HP pada motor maka semakin besar pula torsi, tegangan geser dan sudut puntir, maka dari itu siklus pada motor 0,5 Hp dan 0,75 HP lebih lama dibandingkan dengan motor 1 HP karena mempunyai tegangan geser lebih rendah.

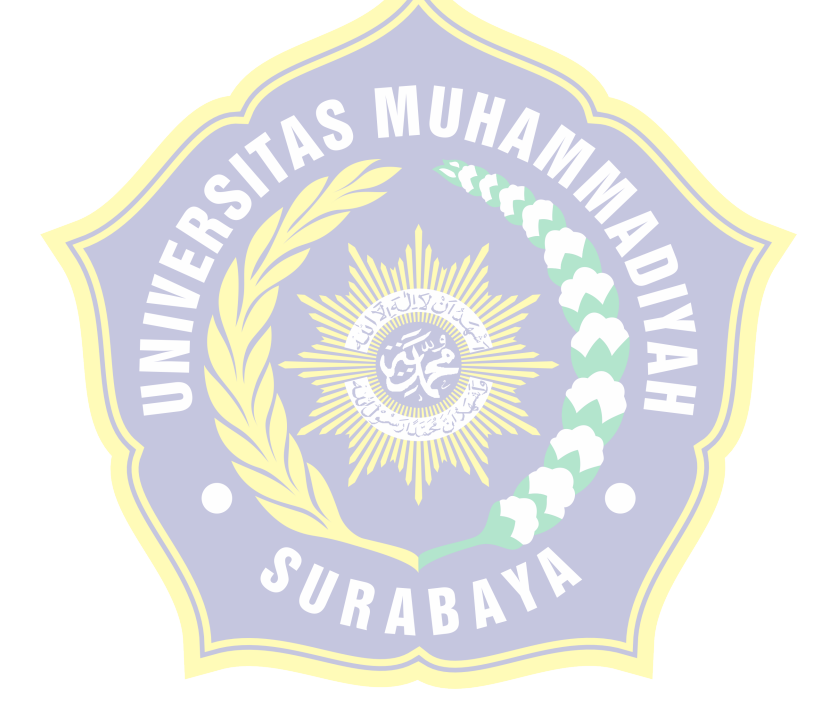